## Java Collections Framework Reference Sheet

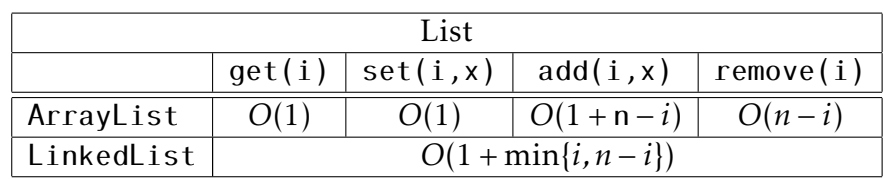

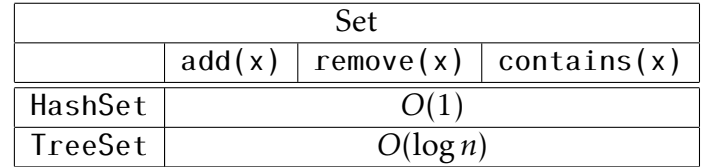

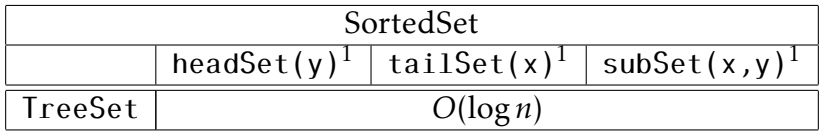

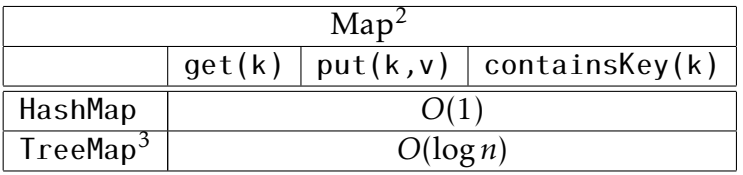

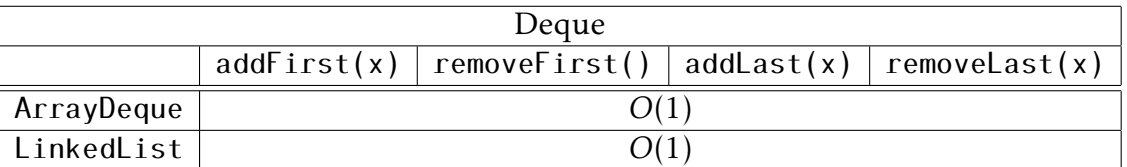

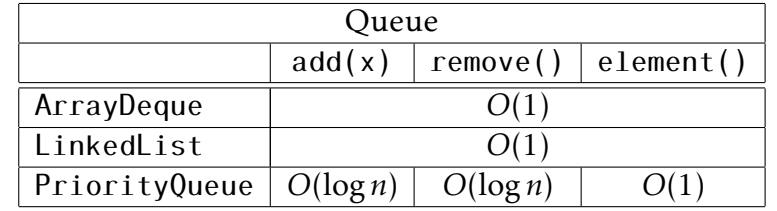

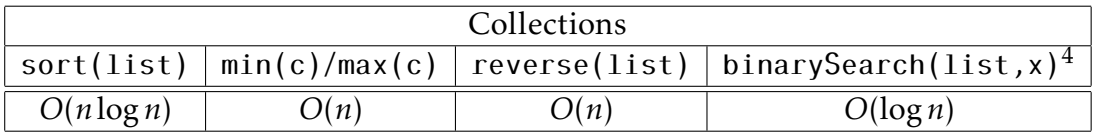

<sup>1</sup>Avoid using the size() method on the sets returned by headSet(y), tailSet(x), or subSet(x,y); it takes Ω(*n*) time. Use isEmpty() if you only want to check if the set is empty.

 $^2$ Use keySet(), values(), and entrySet() to get direct access to the Set of keys, Collection of values, or Set of key/value pairs in the Map.

 $3$ TreeMap implements the SortedMap interface, so its keySet() is a SortedSet.

<sup>4</sup>To run in *O*(log*n*) time, binarySearch(list,x) requires that list have an *O*(1)-time get(i) operation; only use it with an ArrayList.